### **Instructions on how to upload your e-poster.**

In order to create your e-poster, you can [download](https://forum2020.fens.org/wp-content/uploads/sites/51/2020/05/FENS-virtual-2020-e-Poster-Template-PORTRAIT-5.pptx) the PowerPoint template which already has the right dimensions and recommended font sizes. Please save your final e-poster as a PPTx before uploading.

Please submit your e-poster as a 1-page PPTx-file in portrait orientation. Please read the following technical requirements:

- File format: PPTx only
- Poster size in pixel: 1080 width x 1536 height portrait orientation
- Poster size in cm: 38,1 width x 54,2 height portrait orientation
- Font size: ≥16

In case you wish to add a video to your e-poster, please keep these requirements in mind:

- File format: PPTx only
- Video formats: .mp4, .mpg, .mov, .avi
- Max. file size: 50 MB
- Max. number: 5 videos
- Sound: not supported

### **Recording your mp3 audio file inside your e-poster**

For instructions on how to record a short audio file inside your e-poster click [here.](https://forum2020.fens.org/wp-content/uploads/sites/51/2020/06/How-to-record-your-mp3-audio.pdf) We have put together some tips to record your e-poster audio [here.](https://youtu.be/N34gAvXKKcg)

## **Instruction on how to upload your Audio/Video file:**

### **1. Re-insert the Audio / Video file into your presentation**

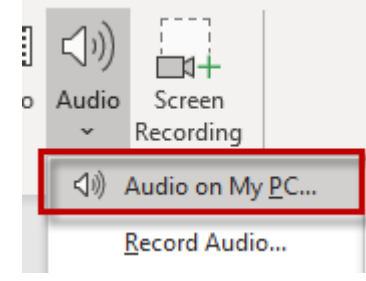

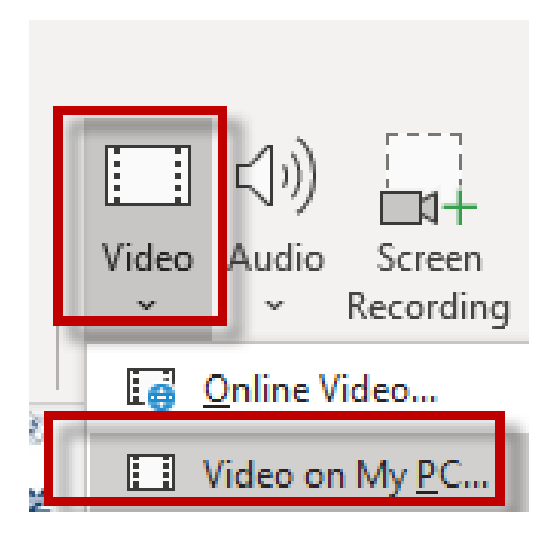

**2. Mark the sound icon/video file and select "Automatically"**

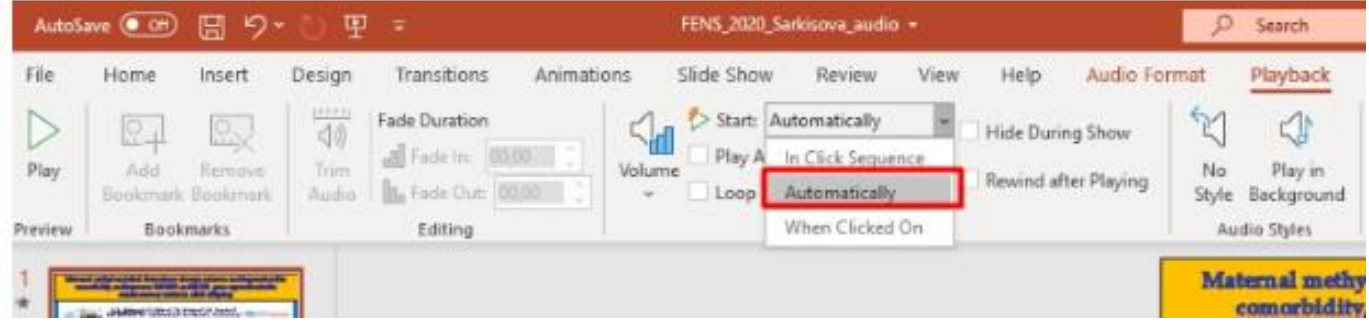

- **3. Save the file with a new name (we recommend to save the file as pptx).**
- **4. Click on the "Play button" to make sure you see / hear the uploaded Audio / Video**

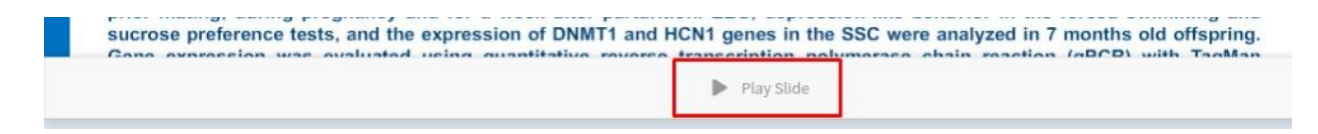

**Please note the reason why the audio did not work was due to issues with the format of the PPTx.** 

**Please check your file for issues.** 

**On the file menu choose info – check for issues = inspect document**

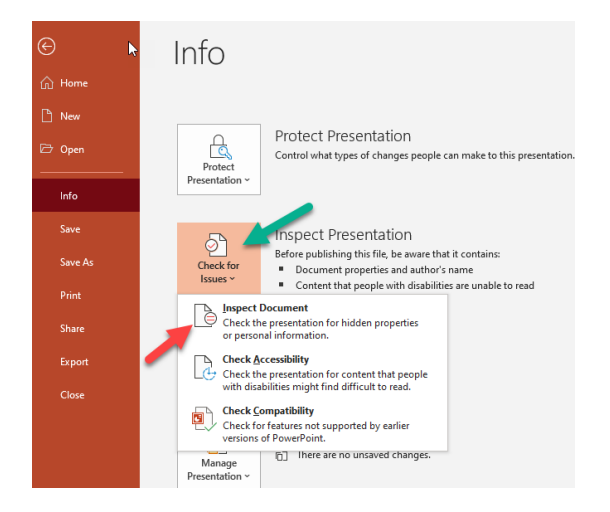

#### **Then inspect:**

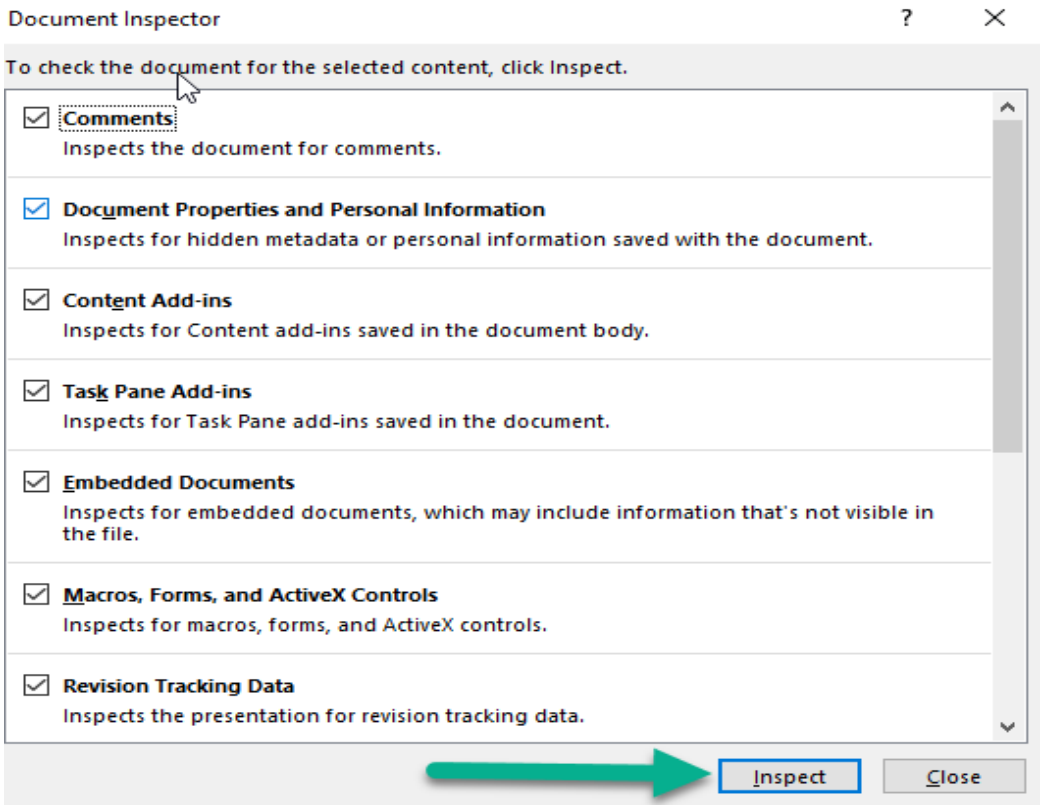

# **The inspection results will show any issues with the file**

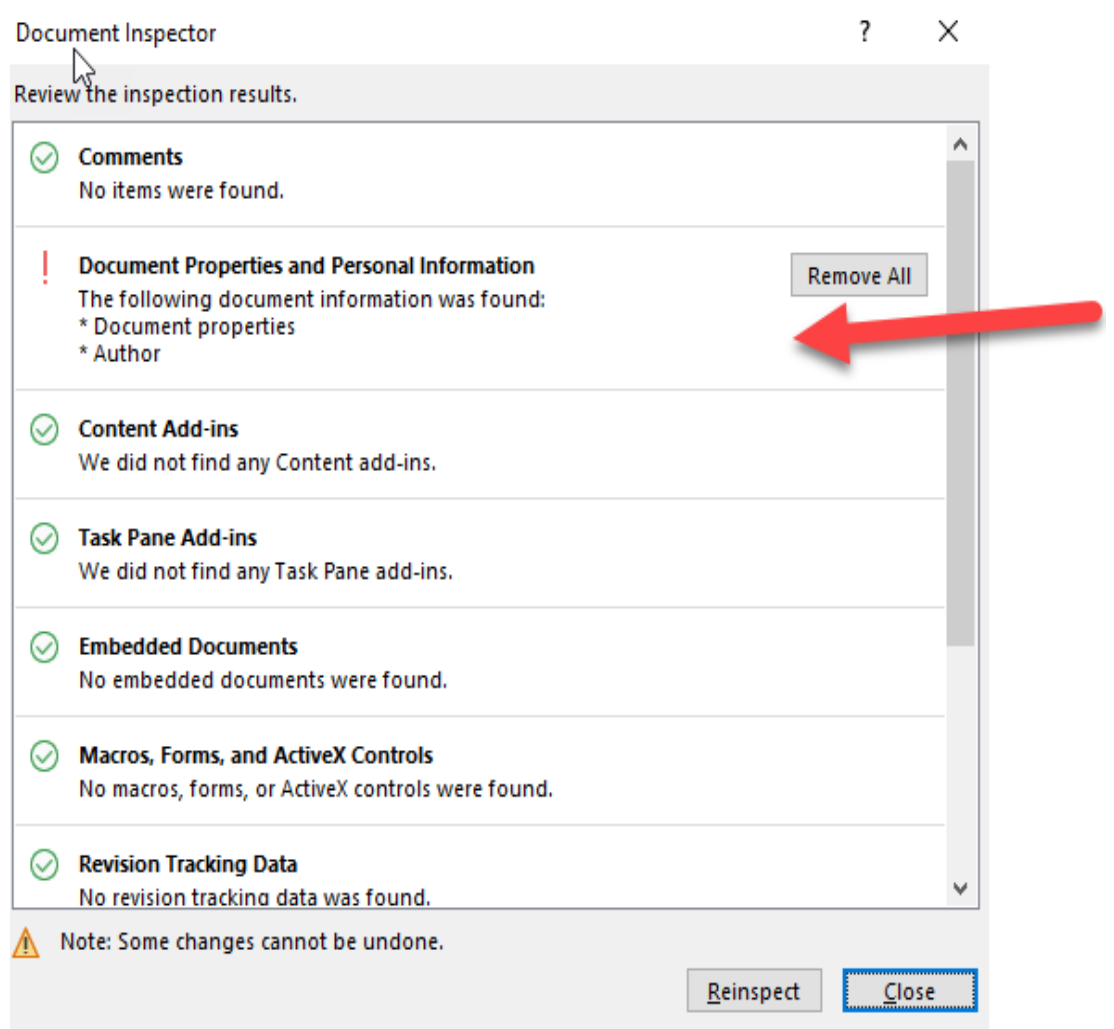

**Please fix issues and then save the file.**

**Delete the old pptx and press on e-poster upload to upload your new e-poster.**